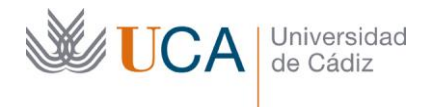

Vicerrectorado de Política Educativa Unidad de Formación e Innovación Docente

Edificio Hospital Real Plaza Falla, 8 | 11003 Cádiz Tel. 956 015 728 [http://www.uca.es](http://www.uca.es/) <u>[recursos.docentes@uca.es](mailto:recursos.docentes@uca.es)</u>

## **MEMORIA FINAL Compromisos y Resultados Proyectos de Innovación y Mejora Docente 2022/2023**

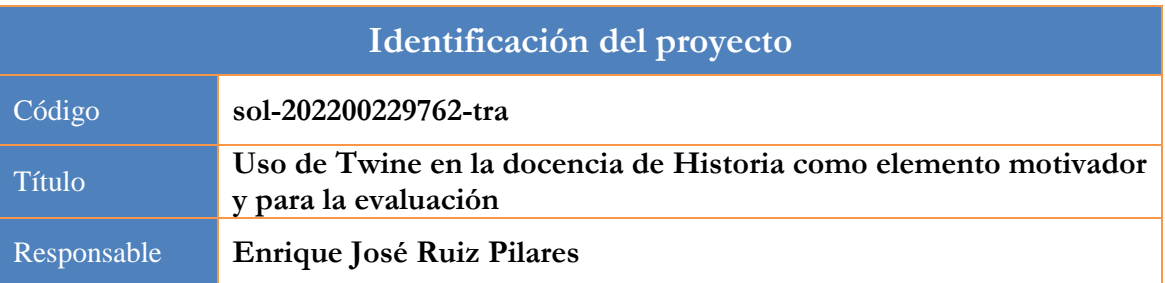

1. Describa los resultados obtenidos a la luz de los objetivos y compromisos que adquirió en la solicitud de su proyecto. Incluya tantas tablas como objetivos contempló.

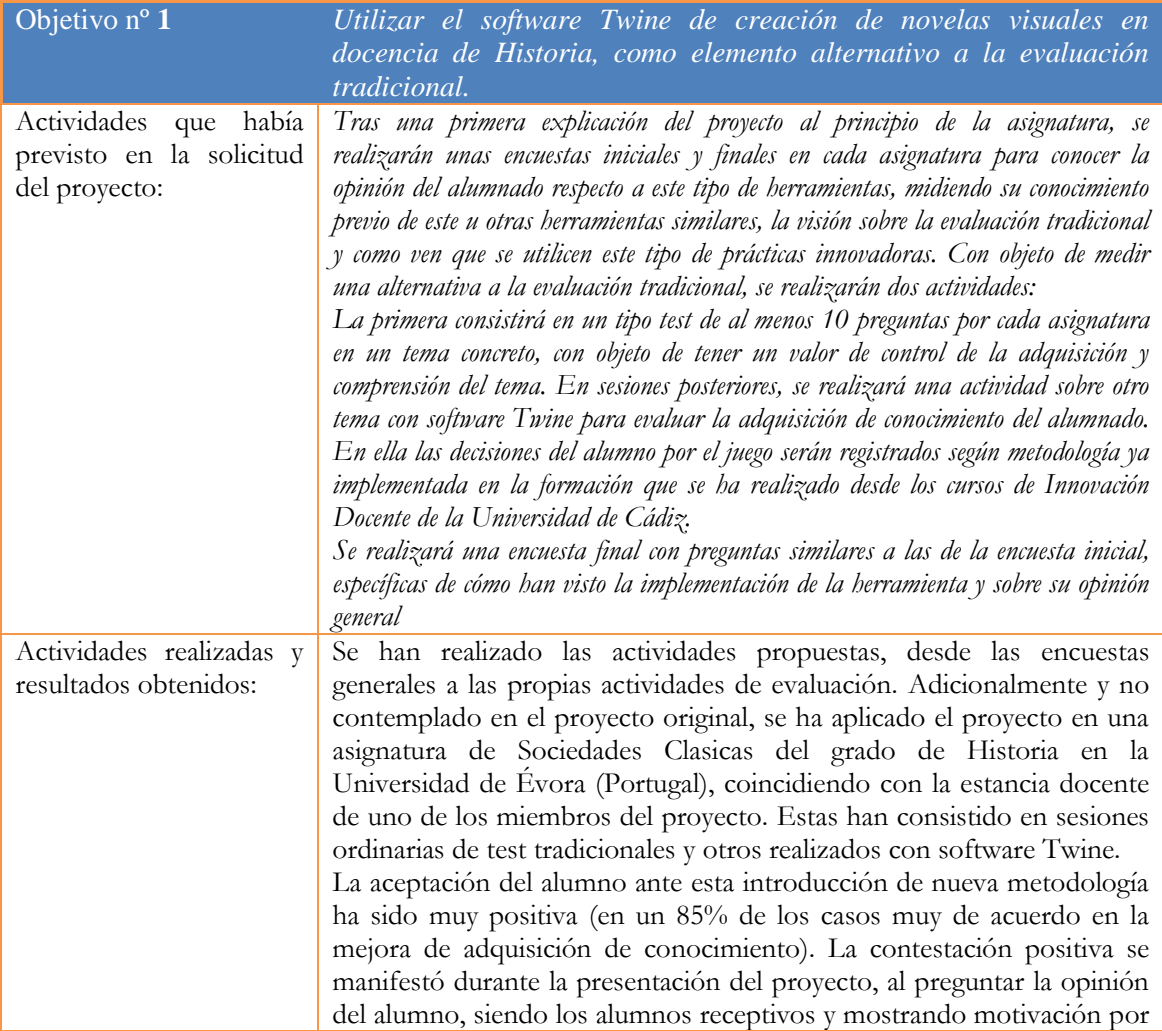

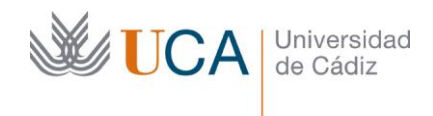

el cambio en el aula. Desde el punto de vista de las calificaciones no existe cambio significativo (test tradicional 78% aciertos, frente a 86% en el caso del Twine). Esto se relaciona más con la temática en cuestión aplicada y otras variables externas.

Por tanto, el primer resultado es que supone una mejora para la adquisición de competencias procedimentales y actitudinales (por la aplicabilidad de la herramienta y poder trabajar otros aspectos éticos o de actitud), pero no en la adquisición de conocimiento o conceptos en sí mismos. Respecto a las encuestas de opinión, el alumnado ha considerado muy positiva la inclusión del proyecto, considerando que los docentes conocían la temática, viendo potencial de la herramienta y conociendo la potencialidad para su uso como herramienta de difusión y uso posterior.

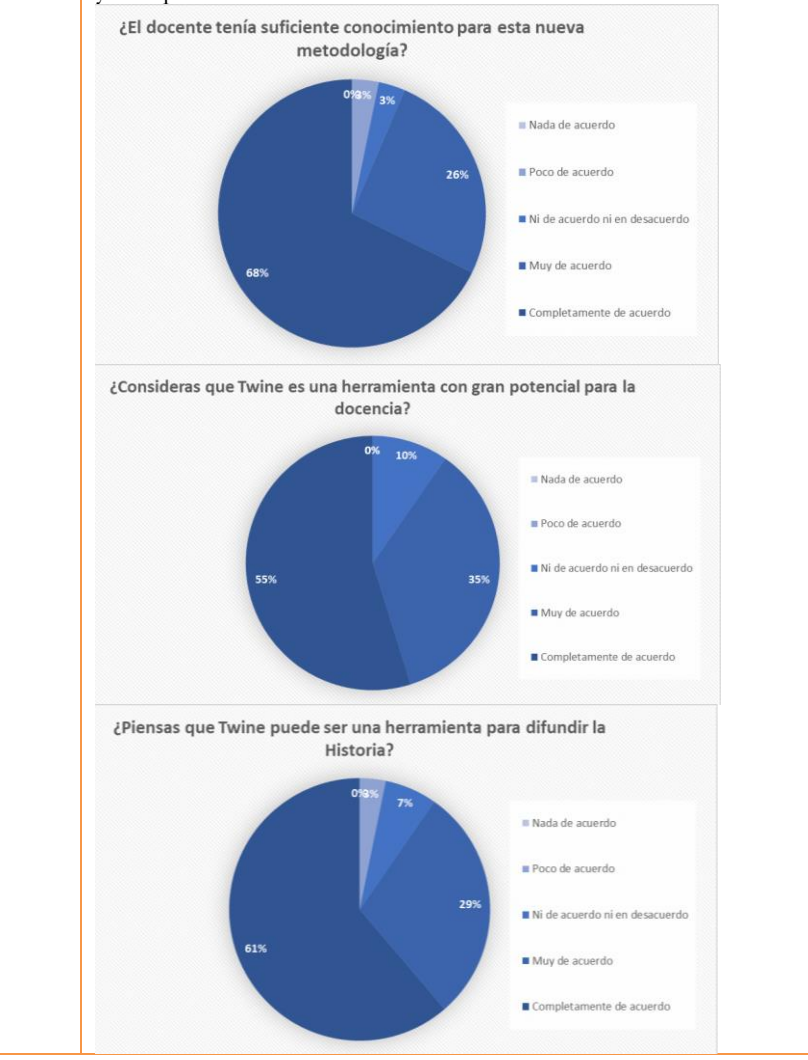

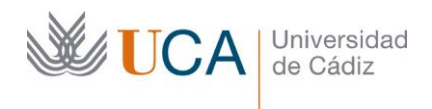

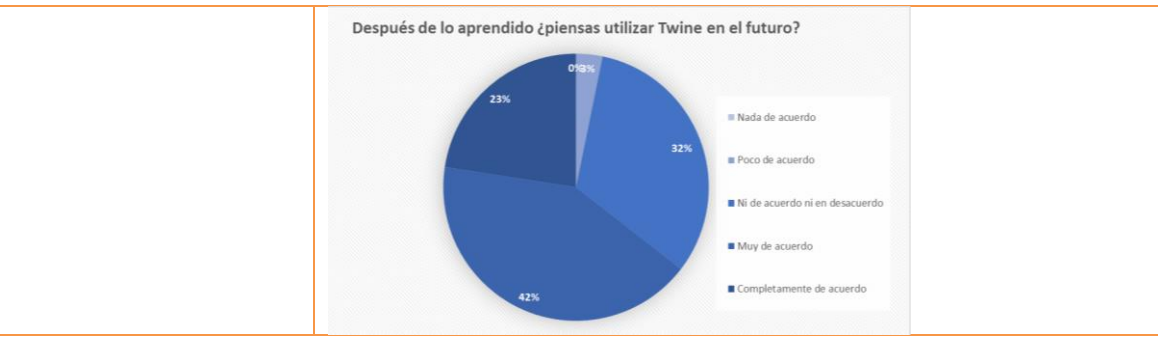

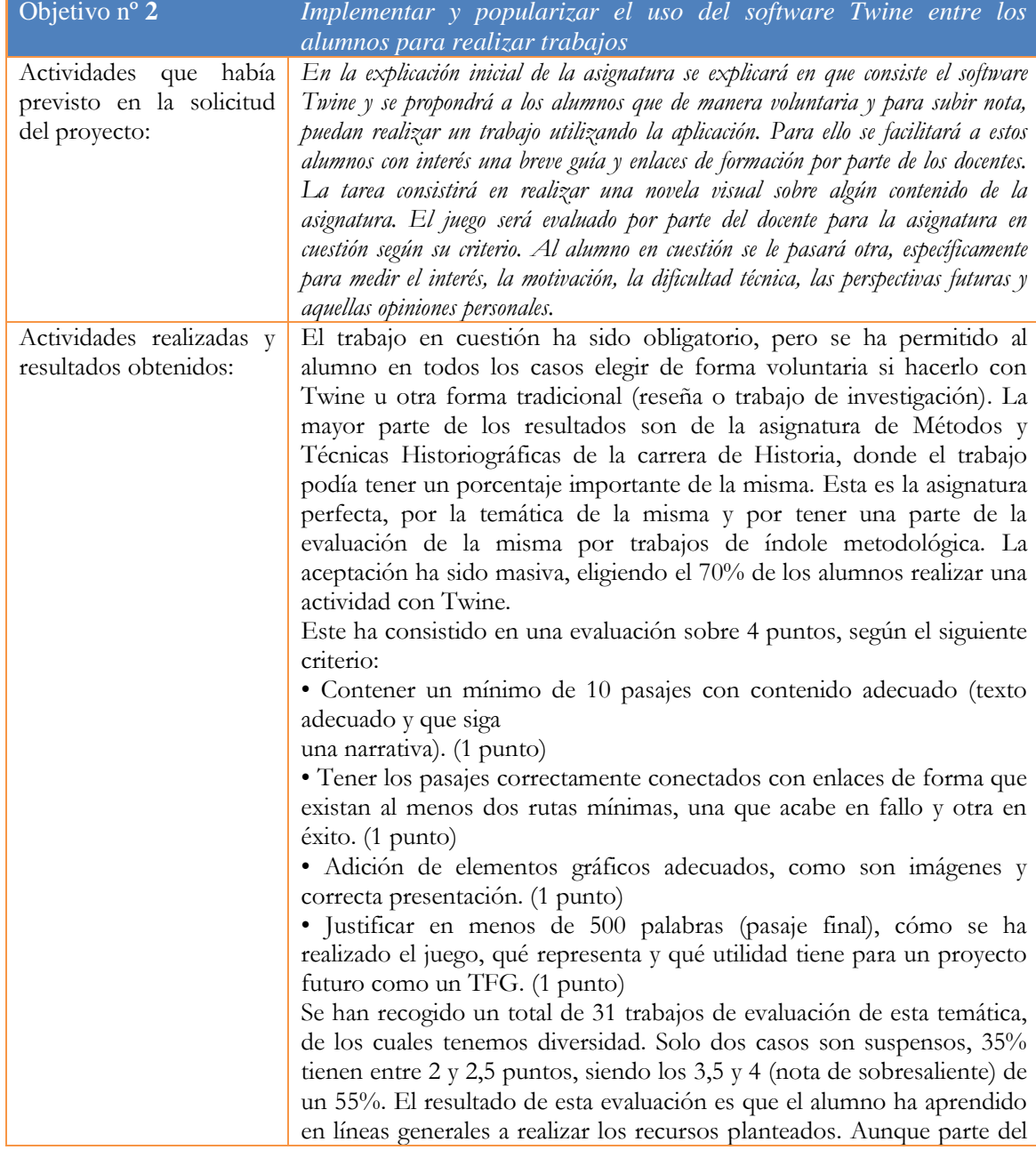

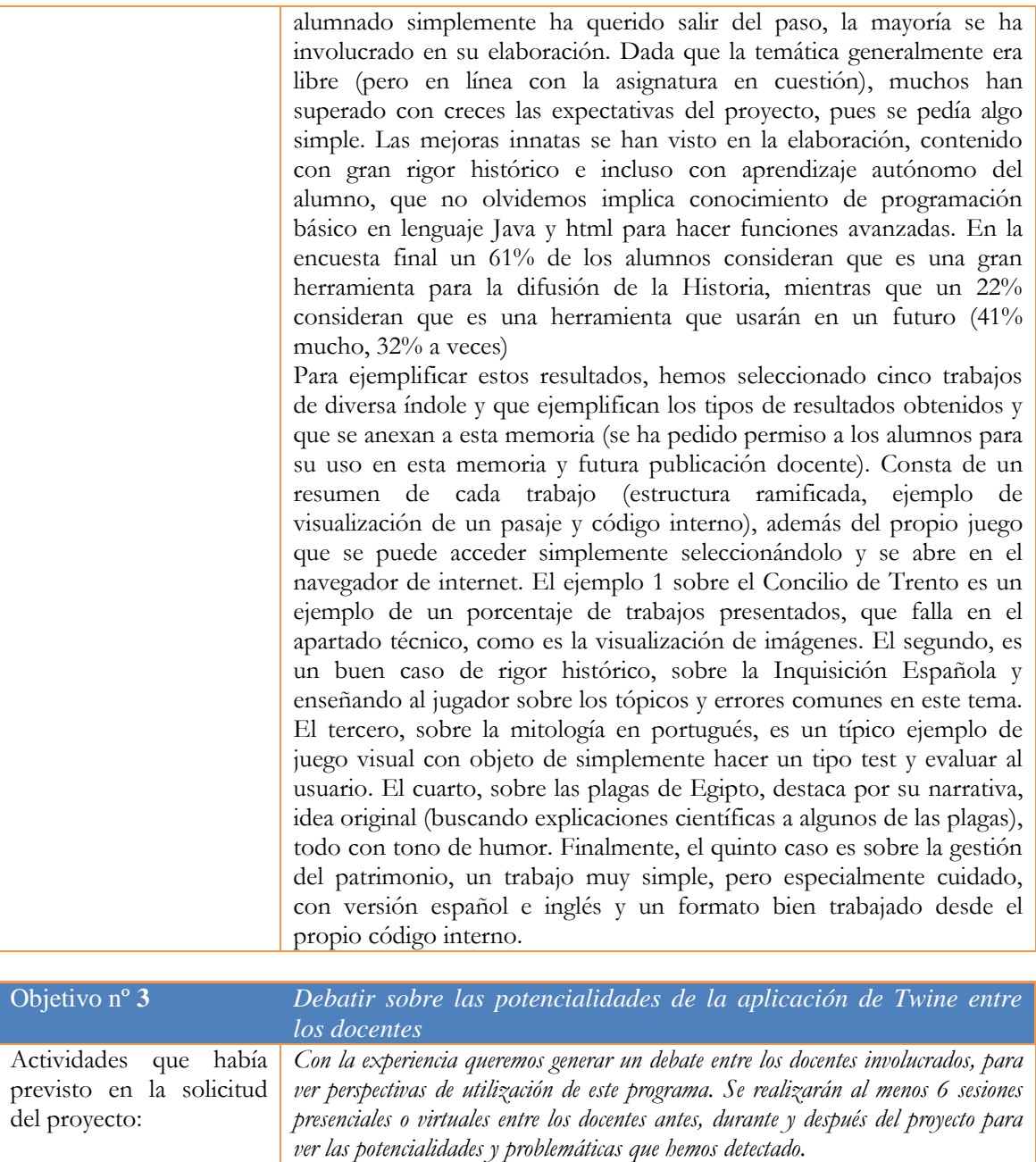

Actividades realizadas y resultados obtenidos: La principal problemática del proyecto detectada tras su implantación es la adaptación necesaria por parte de los docentes. Específicamente, para realizar las actividades los profesores tienen primero que familiarizarse con las herramientas, algunas ajenas a la formación docente usual. En nuestro caso, en Humanidades, solemos tener poca formación en el uso de este tipo de códigos. Es algo que requiere de revisar tutoriales y manuales. Con todo, creemos que es una herramienta que, para el área de conocimiento específica, Historia, tiene un enorme potencial por tres razones. La primera, es que sirve como elemento motivador a los alumnos, algo que ha quedado demostrado en el proyecto, siendo un elemento que gradualmente se puede

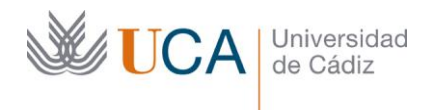

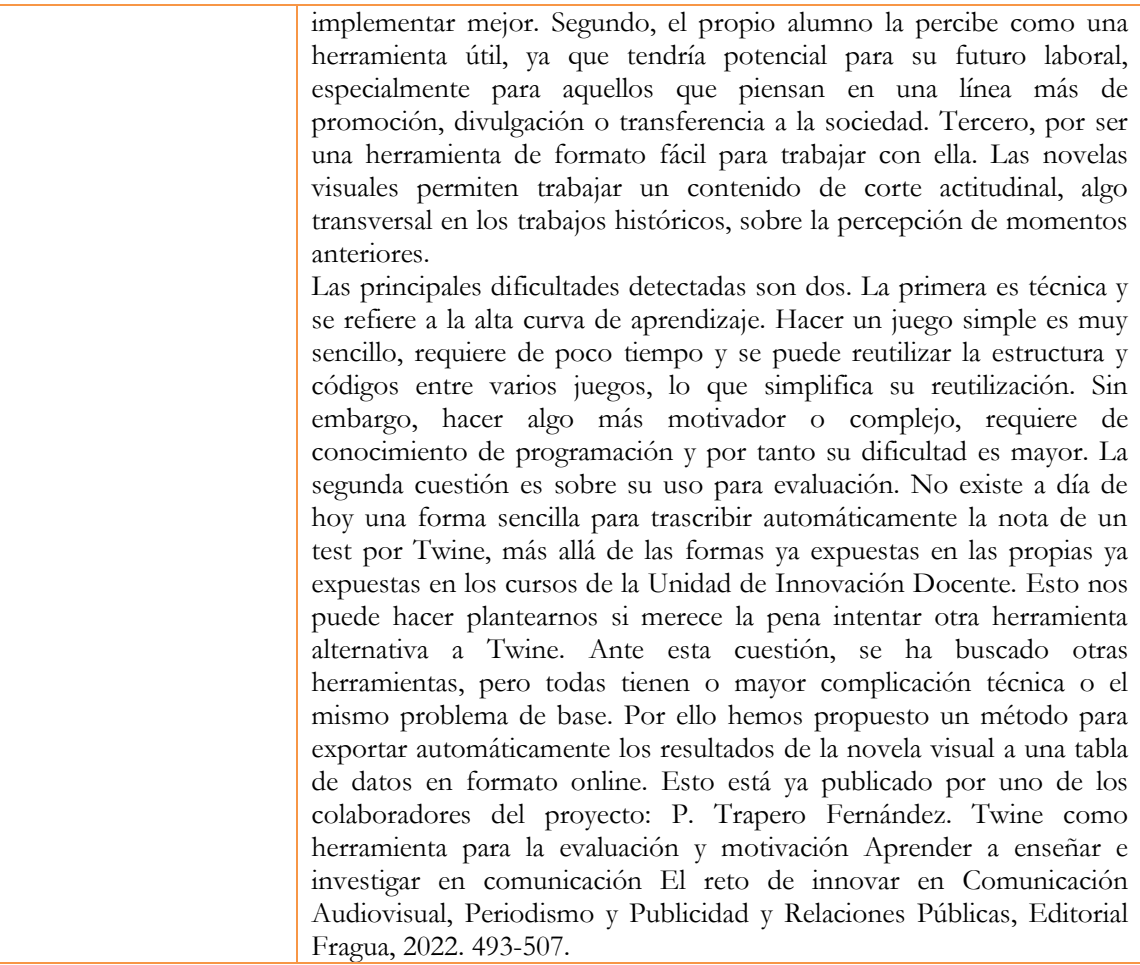

2. Realice una breve valoración sobre la influencia del proyecto ejecutado en la evolución de las asignaturas implicadas.

*Análisis del impacto de la innovación en las asignaturas relacionadas con el proyecto*

Principalmente se ha aplicado en Método y Técnicas de tercero del grado de Historia, donde el impacto ha sido enorme. Los alumnos han percibido con interés una metodología nueva y aparentemente alternativa, lo que han agradecido. El hecho de explicar temario con esta metodología es algo visual y motivador para el alumnado. Pero la principal innovación y mejora percibida es en los trabajos realizados, donde los que los han hecho de forma optativa, pues siempre tenían otra posibilidad más tradicional, se han sentido motivados y han dedicado un tiempo extra a entender la herramienta, a veces por encima del conocimiento de los profesores). En muchos casos, la perciben como una herramienta útil con potencial en su carrera futura, tanto investigadora como docente. Dejamos aquí algunas opiniones de los alumnos, recogida de preguntas anónimas de opinión:

*Este recurso lo he encontrado gratamente útil tanto para avanzar en la materia como para avanzar y enseñar en unas clases futuras.*

*Utilizaría esta herramienta en seminarios, cursos y exposiciones pues considero que es una herramienta fuertemente visual que puede atraer el interés de lo que se está exponiendo y la atención de la aquellos que asistirían.*

*Lo utilizaré porque puede ser un buen recurso a la hora de defender un trabajo académico de manera original, además de que también puede ser u buen recurso en materia de enseñanza.*

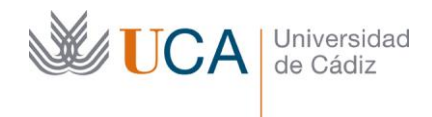

3. Incluya en la siguiente tabla el número de alumnos matriculados y el de respuestas recibidas en cada opción y realice una valoración crítica sobre la influencia que el proyecto ha ejercido en la opinión de los alumnos.

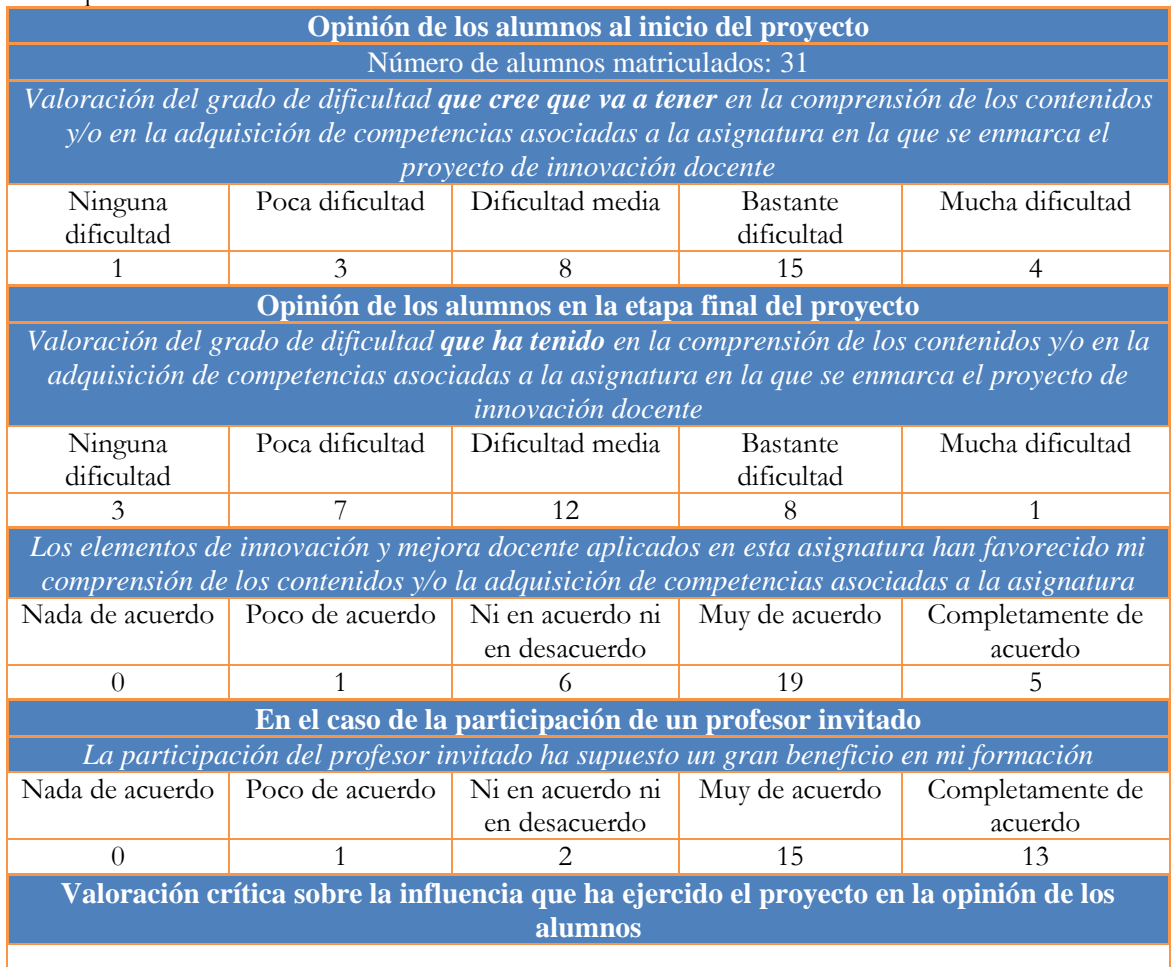

4. Describa las medidas de difusión a las que se comprometió en la solicitud y las que ha llevado a cabo.

## Descripción de las medidas comprometidas en la solicitud

Congreso Motivarte que venimos realizando desde hace cuatro años entre profesores y estudiantes de Humanidades en la Universidad de Cádiz. 2023, Cádiz. Compromiso de publicación de artículo científico con los resultados del proyecto, 2023, Revista de innovación docente.

## Descripción de las medidas que se han llevado a cabo

Se ha realizado una publicación de corte metodológico a raíz de la problemática de evaluar el proyecto en: P. Trapero Fernández. Twine como herramienta para la evaluación y motivación Aprender a enseñar e investigar en comunicación El reto de innovar en Comunicación Audiovisual, Periodismo y Publicidad y Relaciones Públicas, Editorial Fragua, 2022. 493-507.

Igualmente se participará en las jornadas de Innovación Docente de la UCA, en el siguiente congreso MotivArte V sobre la Difusión de la Historia y se plantea una publicación docente, como se ha indicado anteriormente, teniendo los permisos de los alumnos para ello.